### Assignment 3 Section

- Learning Objective
	- Write a design document for assignment 3
- Topics:
	- Design Principles
	- Review MIPS Memory Map
	- Outline what you are asked to do in A3
	- TLB Handling
	- Paging
	- Address Spaces
	- Synchronization

# Design Principles

1. If you find yourself copying lines of code, STOP!

- Before you copy chunks of code, ask if there is a function somewhere in your future.
- If you repeat the same sequence of lines multiple times, you are doubling the places you need to debug, and you will need to debug it.
- Krinsky's Law: every line of code that has not been tested has a bug.
- Corollary: if two pieces of code look pretty similar, ask if they can be implemented as a parameterized function.
	- Fewer lines of code => fewer bugs.

### Design Principles

- 2. Design abstractions and live with them.
	- If you have the abstraction of a file table object or a process object, use that abstraction.
		- Have constructors/destructors
		- Don't let other code reach its grubby paws inside those objects; build interfaces.
		- Decide what code is responsible for the creation and destruction of objects.
		- Make the objects debuggable.
		- Objects may have both internal and external interfaces.
	- Use consistent error-handling methodology throughout
		- As discussed in section, error handling is a place to use gotos.
		- Think about error handling in your design.
		- Build things in early to check for and respond to errors.

# Design Principles

- 3. Assertions are your friend.
	- Use them whenever you find yourself thinking, "OK at this point we know that X is true."
	- VM bugs often manifest a long time after they actually happen; assertions are a way to catch them when they happen instead of much later when you notice that they've happened.
	- More asserts frequently mean you fail faster and ideally, closer to the location of the actual bug.
- 4. Test as you go.
	- Thoroughly testing small pieces is easier than crudely testing large pieces (and easier to debug).

## MIPS R2000/3000 Review

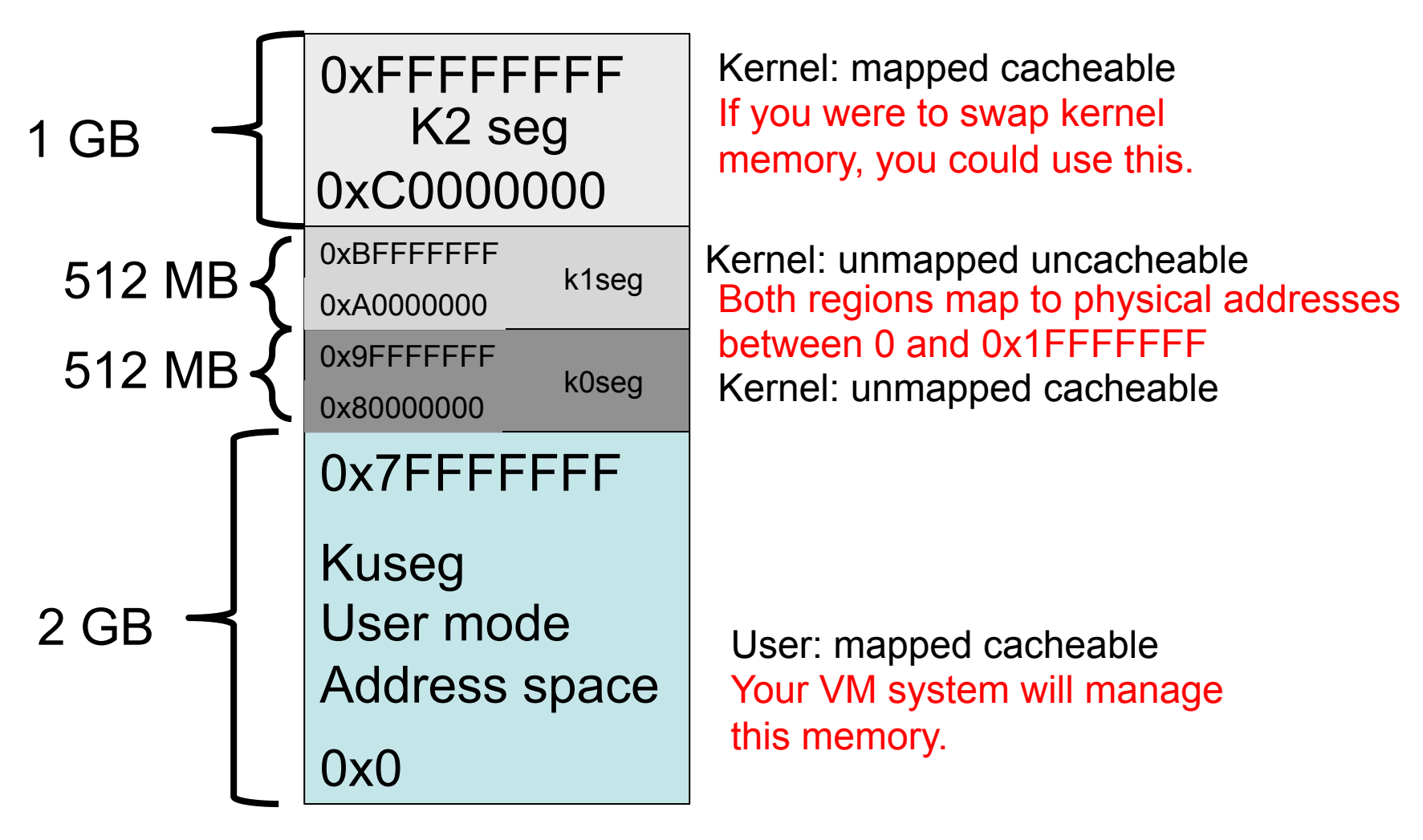

### MIPS R2000/3000 Review

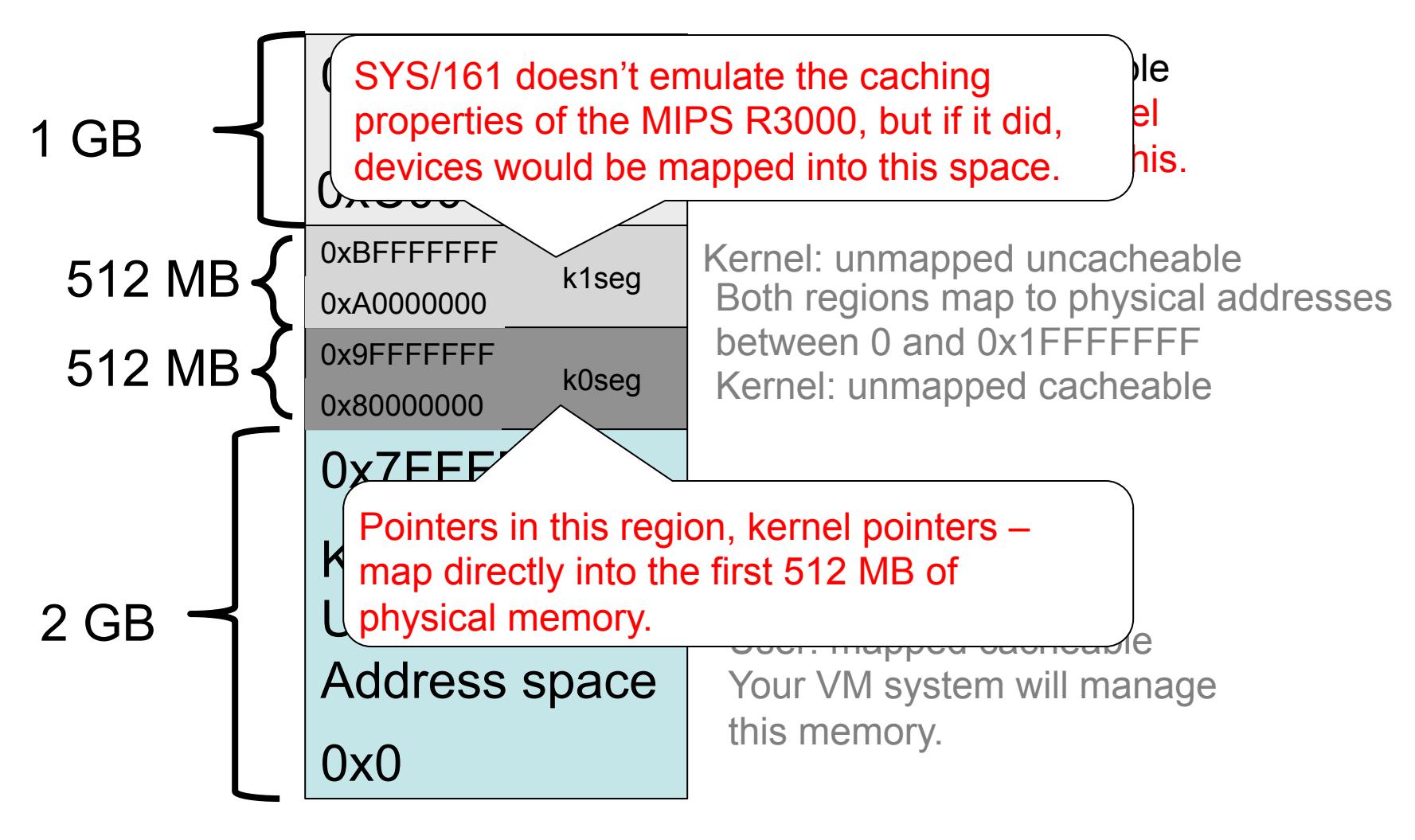

### Your Mission …

- Handle TLB faults
- Implement paging
	- Per-process data structures (page tables)
	- Global data structures (coremap)
	- Backing store support
	- Page eviction
- sbrk()

# TLB Handling

- Read Vahalia, pages 419-422 (on resources page)
- Start with a simple replacement algorithm
- We provide routines:
	- TLB\_Random()
	- TLB Write()
	- TLB Read()
	- TLB Probe()
	- NOTE: TLB Random() reserves 8 of the TLB entries; it might be easier to just use TLB Write and random();
- Suggestion: Ignore address space IDs for now; just clear the entire TLB on every context switch.

# Paging

- The tricky bits:
	- Managing all the memory mappings for each process.
	- Managing the system's memory.
	- Synchronization!
- Bootstrapping
	- The canonical chicken and egg problem:
		- You cannot kmalloc() until you set up your memory system.
		- You cannot set up your memory system without kmalloc ()-ing stuff.
		- Look at how ram stealmem() works.
		- Remember: YOU must manage ALL of memory.

#### Data Structures

- What are the key data structures?
	- Per-process virtual to physical mappings
	- Global mapping from physical address to a process and virtual address pair.
- Design these before you write your design document.
	- Get up in front of a whiteboard and draw!
	- The white board is one of your most useful tools during design.
- Flesh out the structure and API for your design document.
- Analyze the costs and benefits of your page tables.
	- How much memory do they consume?
	- Do they require linear searches? (Hint: The correct answer is no.)
	- How do you simply and efficiently do better than linear time?

# Backing Store

- Figure out how to write to/read from disk.
- You will want a pager thread that proactively writes dirty pages to disk (making them clean).
- Hint: You should never sleep while holding a spinlock!
- Hint: Every page can have its own place on disk.
	- You can make your disks quite large.
	- We provide bitmap functionality that is useful for managing disk space.
	- If you put your disk in / tmp (a drive on the local machine), sys161 will run faster.
	- Use vfs open() on lhd0raw: and use the vnode you get back for swapping.

### Page Faults

- Three types of page faults:
	- VM FAULT READONLY: a process is trying to write a page that has only read permissions.
	- $V$ M $\overline{F}$ AULT $\overline{F}$ READ: a process is trying to read a page that is not in memory.
	- VM\_FAULT\_WRITE: a process is trying to write a page that is not in memory.
- Handling a fault for page P:
	- Confirm that P exists. Check page table.
	- Decide where to place P.
		- If there is free memory, use it!
		- If there isn't, you'll need to evict someone, who?
		- Is kernel memory pageable? Can it be? YES Should it be? NO
		- How do you know if a page of memory is free?
		- Aha the *coremap* (that mapping from PA to process/VA).
	- Evict the current resident of your target page frame.
		- Write it to backing store if necessary.
		- Update page tables.
	- Read P into memory.
		- Update the page table.
	- Update the TLB

### Tricky Stuff: Kernel Allocations

- Hint: Do not implement pageable kernel memory.
- Given that: when you give the kernel a page, it stays there … forever (unless the kernel voluntarily gives it back).
- When the kernel needs N pages of contiguous virtual address space, you need to find N pages of contiguous *physical* memory.
- Think carefully about how to do this!

#### Address Spaces

- Operations on address spaces:
	- as create
	- as destroy
	- as copy (for fork)
	- as activate (for context switching)
- The challenges here are in data structures and synchronization; the code isn't too bad.
- But think carefully about good data structure design and synchronization.
	- When possible, make objects synchronize themselves.
	- Which is better?

```
int foo manipulator()
{
     lock foo;
     manipulate foo;
     unlock foo;
}
/* Somewhere else */
ret = foo_manipulator();
                                   int foo manipulator()
                                   {
                                        manipulate foo;
                                   }
                                   /* Somewhere else */
                                   lock foo;
                                   ret = foo manipulator();
                                   unlock foo;
```
# Synchronization

- Points to ponder:
	- SPL synchronization won't work with I/O. Keep this mind.
	- Don't create a lock per page: this consumes too much space. You might want to use a busy bit.
	- How does locking work when handling a page fault?
	- How does locking work when evicting someone else's page?
	- What if the page I want is in the middle of being evicted by someone else?
	- What do I do in fork if a page that I want to copy is not resident?
- Holland's Hint: It is easier to debug a VM system with deadlocks than a VM system with race conditions.

# sbrk()

- This is mostly bookkeeping.
- BUT make sure it is compatible with the malloc() implementation we give you.
- Hint: this means you have to read the malloc code.
	- We used to make you write your own malloc, but we don't any more.
	- However, you need to understand it to make sbrk work.
	- Try explaining it to your partner.
	- Evaluate its design.

### **Statistics**

- You may find yourself wanting to tune your system.
	- We frequently gather and post class performance stats.
	- This is just for fun and not for any lasting fame and fortune.
- Tuning will require that you know what's going on.
- Even if you don't want to tune, statistics will help you understand and debug your system.
- Add statistics now!
- For example:
	- Total number of pages available
	- Total number of pages managed by you
	- Number of clean pages
	- Number of dirty pages
	- Number of kernel pages
	- Your good idea goes here.

## What you do NOT have to do

- Copy-on-write
- Pageable kernel memory
- Memory-mapped files
- 22-disk swap partitions
- Margo's Mantra: Get something simple working first.
	- Make sure it is robust.
	- Only then should you consider adding anything fancy.